#### РОСЖЕЛДОР

Федеральное государственное бюджетное образовательное учреждение высшего образования «Ростовский государственный университет путей сообщения» (ФГБОУ ВО РГУПС) Тамбовский техникум железнодорожного транспорта (ТаТЖТ - филиал РГУПС)

# **УТВЕРЖДАЮ**

#### ДОКУМЕНТ ПОДПИСАН ЭЛЕКТРОННОЙ ПОДПИСЬЮ

Сертификат: 00BF6C3525D3D0D12CE16A4E075A11CEB4 Владелец: Тарасова Ольга Ивановна Действителен: с 08.07.2022 до 01.10.2023

# Заместитель директора по УВР /О.И. Тарасова/ 2022 г. IDC

# РАБОЧАЯ ПРОГРАММА ДИСЦИПЛИНЫ

## ОП.04 ТЕОРИЯ ЭЛЕКТРОСВЯЗИ

#### базовая подготовка

Специальность: 11.02.06 Техническая эксплуатация транспортного

радиоэлектронного оборудования (по видам транспорта)

Профиль: технологический

Квалификация выпускника: техник

Форма обучения: очная

Тамбов 2022 г.

Автор-составитель преподаватель высшей категории Малеева И.В.

(уч. звание, должность, Ф.И.О.) предлагает настоящую рабочую программу дисциплины

#### ОП.04 Теория электросвязи

(код по учебному плану и название дисциплины)

в качестве материала для реализации основной образовательной программы - программы подготовки специалистов среднего звена Тамбовского техникума железнодорожного транспорта - филиала РГУПС и осуществления учебно-воспитательного процесса в соответствии с федеральным государственным образовательным стандартом среднего профессионального образования, утвержденного приказом Министерства образования и науки Российской Федерации № 808 от 28.07.2014г. «Об утверждении федерального государственного образовательного стандарта среднего профессионального образования 11.02.06 Техническая эксплуатация транспортного  $\overline{10}$ специальности радиоэлектронного оборудования (по видам транспорта)», вступившего в силу с 01.09.2014<sub>r</sub>.

Учебный план по основной образовательной программе - программе подготовки специалистов среднего звена утвержден временно исполняющим обязанности директора Тамбовского техникума железнодорожного транспорта - филиала РГУПС от 27.05.2022г.

Рабочая программа дисциплины рассмотрена на заседании цикловой комиссии специальности 11.02.0 Техническая эксплуатация транспортного радиоэлектронного оборудования (по видам транспорта) Протокол №09 от 17.05.2022 г.

Председатель цикловой комиссии

offer (подпись)

(Назаров С.М.)  $(\Phi$ .*H.O.*)

Рецензент рабочей программы

Кузнецов С.А. (Ф.И.О рецензента)

Начальник Мичуринского Регионального центра связи

(должность рецензента, место работы)

Рецензент рабочей программы

Назаров С.М. (Ф.И.О рецензента)

Преподаватель высшей категории ФГБОУ ВО РГУПС ТаТЖТ - филиал РГУПС

(должность рецензента, место работы)

### на рабочую программу учебной дисциплины ТЕОРИЯ ЭЛЕКТРОСВЯЗИ разработанную преподавателем ТаТЖТ - филиала РГУПС Малеевой И. В.

программа учебной Рабочая дисциплины «Теория электросвязи» разработана в соответствии с требованиями ФГОС СПО к базовой подготовке спениальности 11.02.06 Техническая выпускников по эксплуатация транспортного радиоэлектронного оборудования (по видам транспорта) и примерной программой дисциплины.

В паспорте рабочей программы определено место дисциплины в структуре программы подготовки специалистов среднего звена (далее ППССЗ). Цели освоения дисциплины соотнесены с общими целями освоения ППССЗ. Распределение объема часов по видам учебной работы соответствует учебному плану специальности.

Содержание учебного материала рецензируемой рабочей программы опирается на современные достижения науки и техники в области электросвязи. Содержание учебной дисциплины разбито на логически завершенные дидактические единицы, изучение которых заканчивается определенным видом контроля, что дает возможность рассредоточить в течение семестра контрольные мероприятия, стимулируя студентов к регулярной работе на протяжении всего периода обучения. Результаты освоения программы определяются приобретаемыми выпускником компетенциями.

Рабочая программа ориентирована на результаты обучения, выраженные в форме компетенций, и предполагает модульное построение образовательного процесса с учетом уровней освоения учебного материала, следовательно, отвечает обязательным требованиям ФГОС СПО к ППССЗ нового поколения.

Достоинством рецензируемой рабочей программы является рациональное распределение времени по видам занятий и учебным поручениям и единство всех находящихся во взаимодействии сторон учебного процесса: теоретического курса, лабораторно-практических занятий, самостоятельной работы студентов и учебно - методического обеспечения дисциплины.

Таким образом, рекомендую представленную на рецензию рабочую программу для планирования работы в среднем профессиональном учебном заведении.

Начальник Минуринского. Регионального центра связи

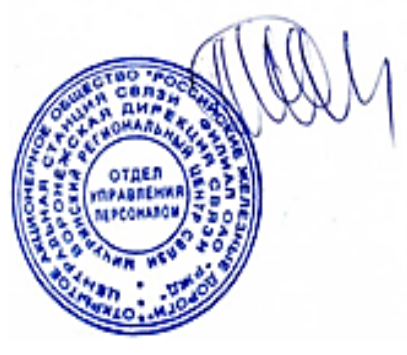

Кузнецов С.А.

на рабочую программу учебной дисциплины «Теория электросвязи», разработанную преподавателем ТаТЖТ-филиала РГУПС Малеевой И.В.

Рабочая программа учебной дисциплины «Теория электросвязи» разработана в соответствии с требованиями ФГОС СПО к базовой подготовке выпускников по специальности 11.02.06 «Техническая эксплуатация транспортного радиоэлектронного оборудования (по видам транспорта)» и примерной программой дисциплины, изданной ФГОУ «Учебно-методический центр по образованию на железнодорожном транспорте» в 2011 году.

программа является составной частью программы подготовки Рабочая специалистов среднего звена (далее ППССЗ) по данной специальности. В паспорте рабочей программы определено место дисциплины в структуре ППССЗ, дано описание логической и содержательно методической взаимосвязи с другими частями ППССЗ, а цели освоения дисциплины соотнесены с общими целями освоения ППССЗ. Распределение объема часов по видам учебной работы соответствует учебному плану специальности и отражает единство всех находящихся во взаимодействии сторон учебного процесса.

Содержание учебного материала рецензируемой рабочей программы опирается на современные достижения науки и техники в области электросвязи. Учебный материал разбит на логически завершенные дидактические единицы - модули, каждый из которых содержит элементы контроля и самоконтроля знаний. Содержание модулей и распределение учебного материала по видам занятий и уровню освоения считаю оптимальным. В программе учтена специфика учебного заведения и отражена практическая направленность курса. Рабочая программа ориентирована на результаты обучения, выраженные в форме компетенций.

Достоинством рецензируемой рабочей программы является рациональное распределение времени по видам занятий.

崇正

Структура и оформление рабочей программы соответствует требованиям.

Преподаватель высшей категории ТаТЖТ-филиала РГУПС

 $m$ iri ca

Назаров С.М.

# **СОДЕРЖАНИЕ**

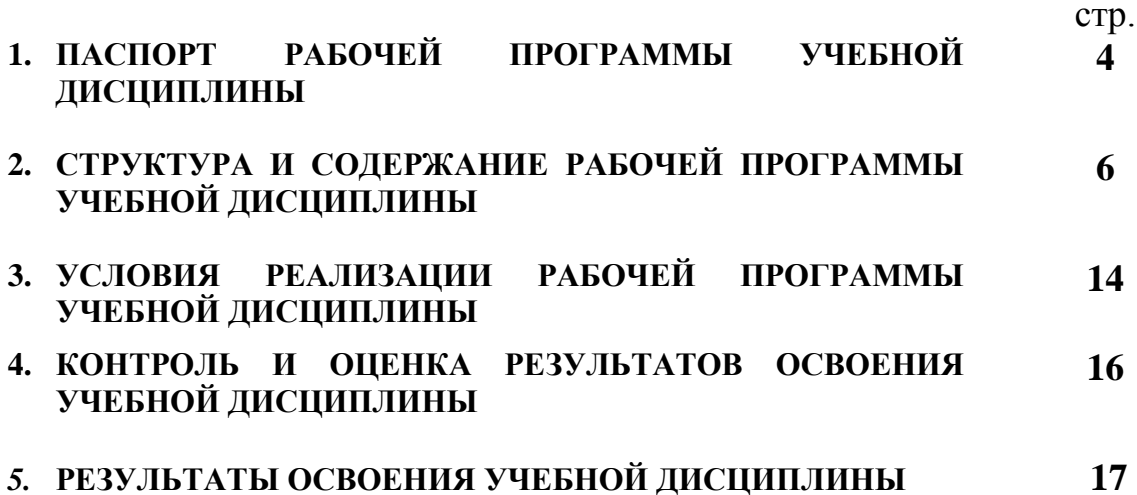

# 1. ПАСПОРТ РАБОЧЕЙ ПРОГРАММЫ УЧЕБНОЙ **ДИСЦИПЛИНЫ** JIMCUMMJIMHbI

# 1.1 Область применения рабочей программы

Рабочая программа учебной дисциплины является частью в соответствии с ФГОС среднего профессионального образования по специальности 11.02.06 Техническая эксплуатация транспортного радиоэлектронного оборудования (по видам транспорта). (110 BAaM TpaHcriopta).

Рабочая программа учебной дисциплины может быть использована в профессиональной подготовке, переподготовке и повышении квалификации рабочих по профессиям: padounx mo mpodeccuaM:

19827 Электромонтер линейных сооружений телефонной связи и радиофикации; paquodukaunn;

19876 Электромонтер по ремонту и обслуживанию аппаратуры и устройств связи;

19878 Электромонтер станционного оборудования радиорелейных линий связи;

19881 Электромонтер станционного оборудования телеграфной связи;

19883 Электромонтер станционного оборудования телефонной связи;

19885 Электромонтер станционного радиооборудования.

# 1.2 Место дисциплины в структуре основной профессиональной **образовательной программы** 00pa30BaTeJIbHOH NporpaMMbl

Дисциплина входит в общепрофессиональный цикл.

# **1.3 Цели и задачи дисциплины – требования к результатам освоения**  1.3 Hem u 3aqaun AuCuMMIMHHbI — TpedoBaHHs K pe3yJIbTAaTaM OCBOeHHa **дисциплины** JM CUMTJIMHbI

В результате освоения дисциплины обучающийся должен уметь:

- применять основные законы теории электрических цепей в<br>практической деятельности
	- практической деятельности
- различать аналоговые и дискретные сигналы.

В результате освоения учебной дисциплины обучающийся должен знать:

- виды сигналов электросвязи, их спектры и принципы передачи;

– термины, параметры и классификацию сигналов электросвязи; — TEPMHHBI, WapaMeTpbI HW KaccCHuKauMIO CHTHAaJIOB 3ICEKTPOCBA3H;

- затухание и уровни передачи сигналов электросвязи;

- классификацию линий и каналов связи;

– виды преобразований сигналов в каналах связи, кодирование сигналов и преобразование частоты;

– основы распространения света по волоконно-оптическому кабелю. — OCHOBBI paciiIpocTpaHeHHA CBeTa 110 BOJIOKOHHO-OnTHYeCKOMy KaOelio.

Формируемые компетенции: ОК1-9; ПК 1.1-1.3; ПК 2.1-2.5; ПК 3.1-3.3. @Mopmupyemple komneTenuMu: OK1-9; TIK 1.1-1.3; IK 2.1-2.5; MK 3.1-3.3. Формируемые личностные результаты: ЛР 13-19, ЛР 23, ЛР 32-33, ЛР 37

#### Рекомендуемое количество  $1.4$ часов на освоение программы дисциплины:

максимальной учебной нагрузки обучающегося 219 часов, в том числе:

- обязательной аудиторной учебной нагрузки обучающегося 142 часа;
- самостоятельной работы обучающегося 77 часов.

# 2. СТРУКТУРА И СОДЕРЖАНИЕ РАБОЧЕЙ ПРОГРАММЫ<br>УЧЕБНОЙ ДИСЦИПЛИНЫ

# 2.1 Объем учебной дисциплины и виды учебной работы

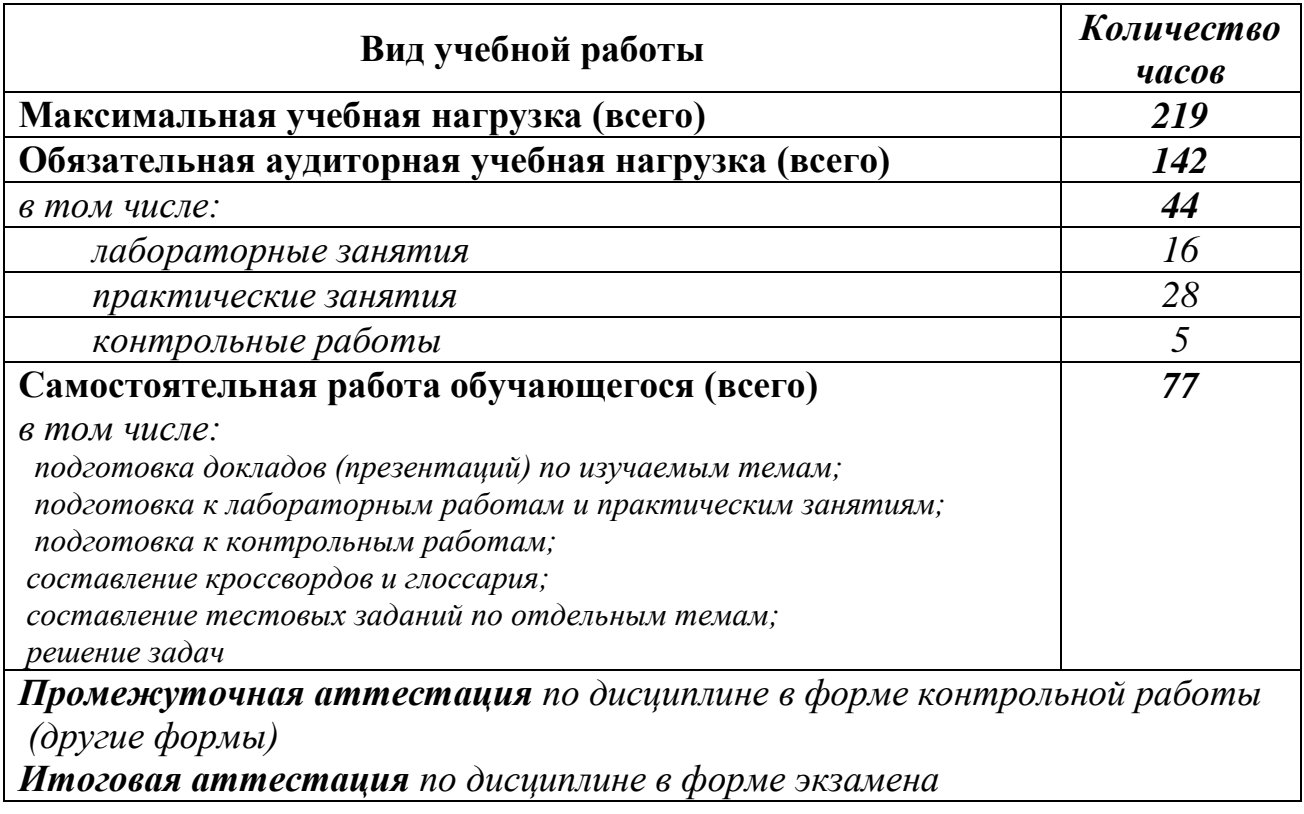

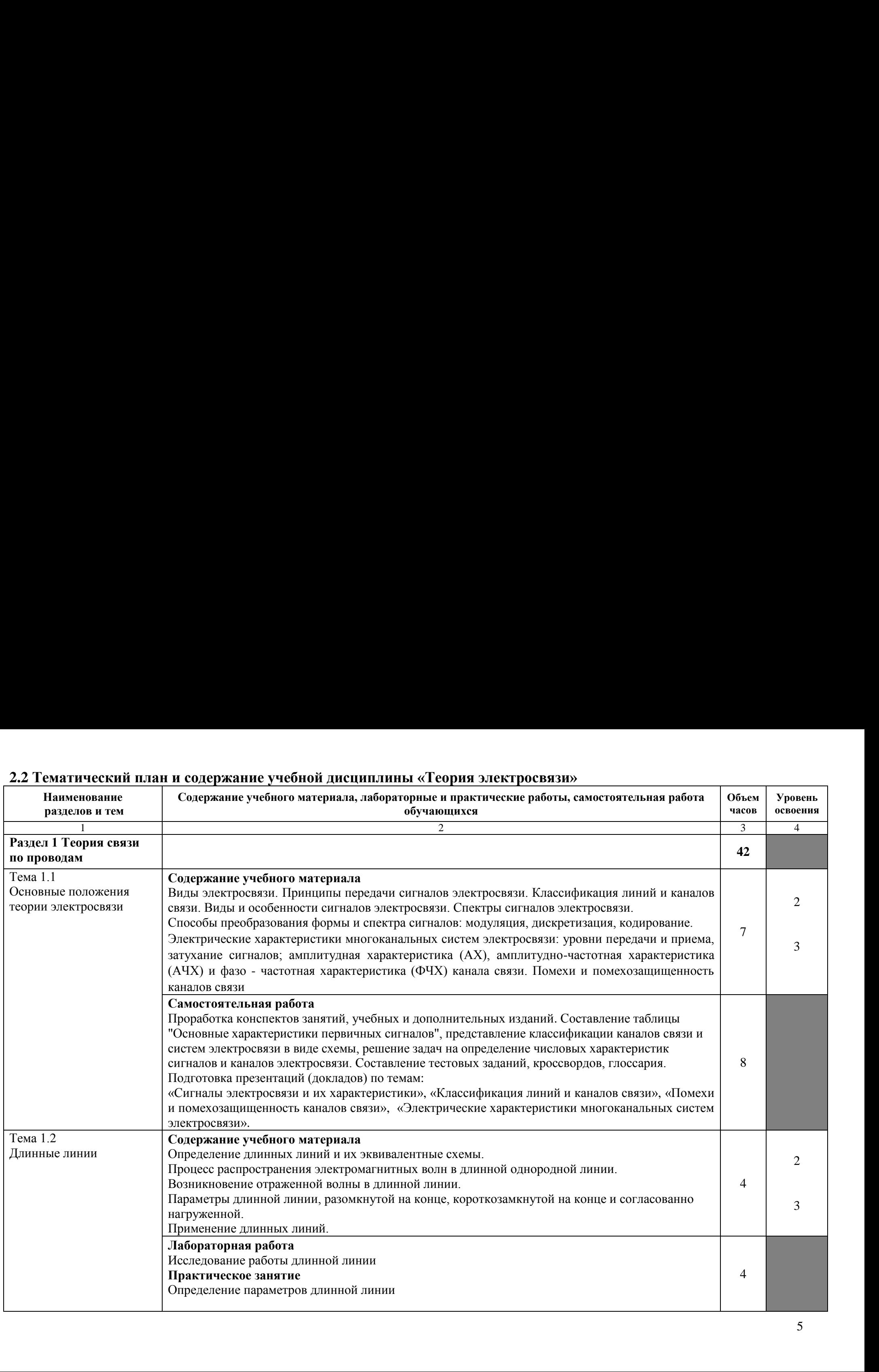

# **2.2 Тематический план и содержание учебной дисциплины «Теория электросвязи»** 2.2 Тематический план и содержание учебной дисциплины

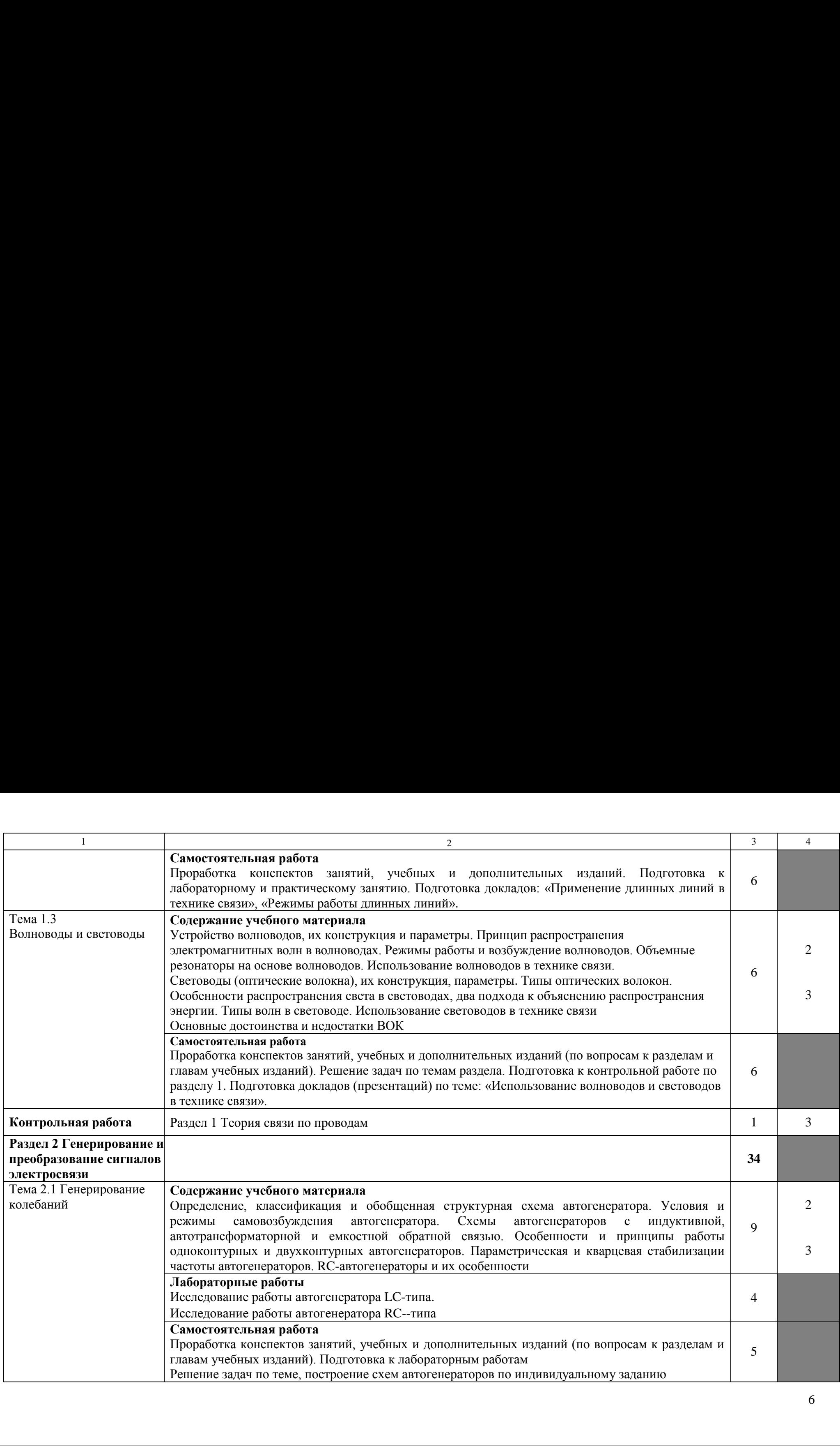

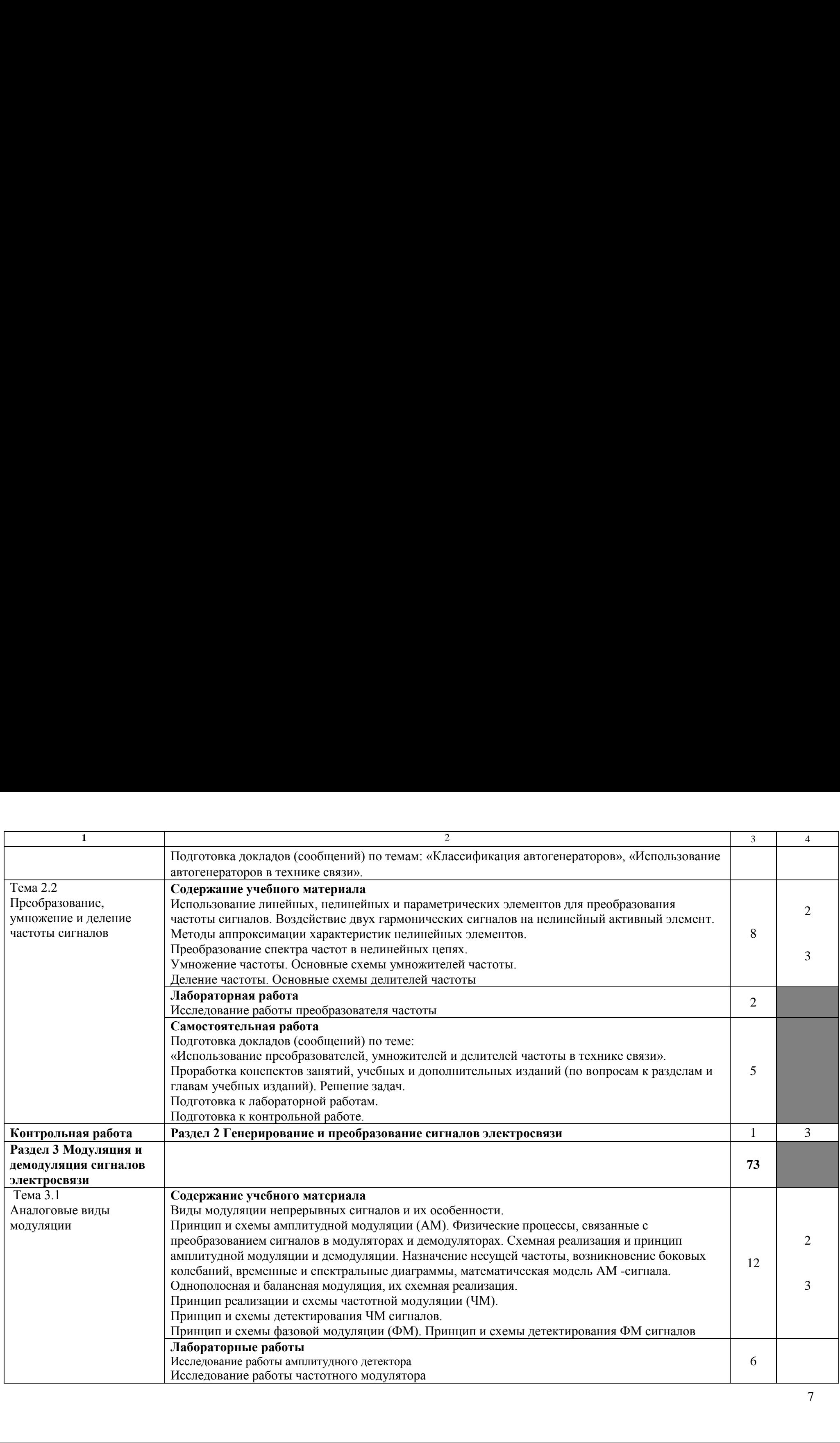

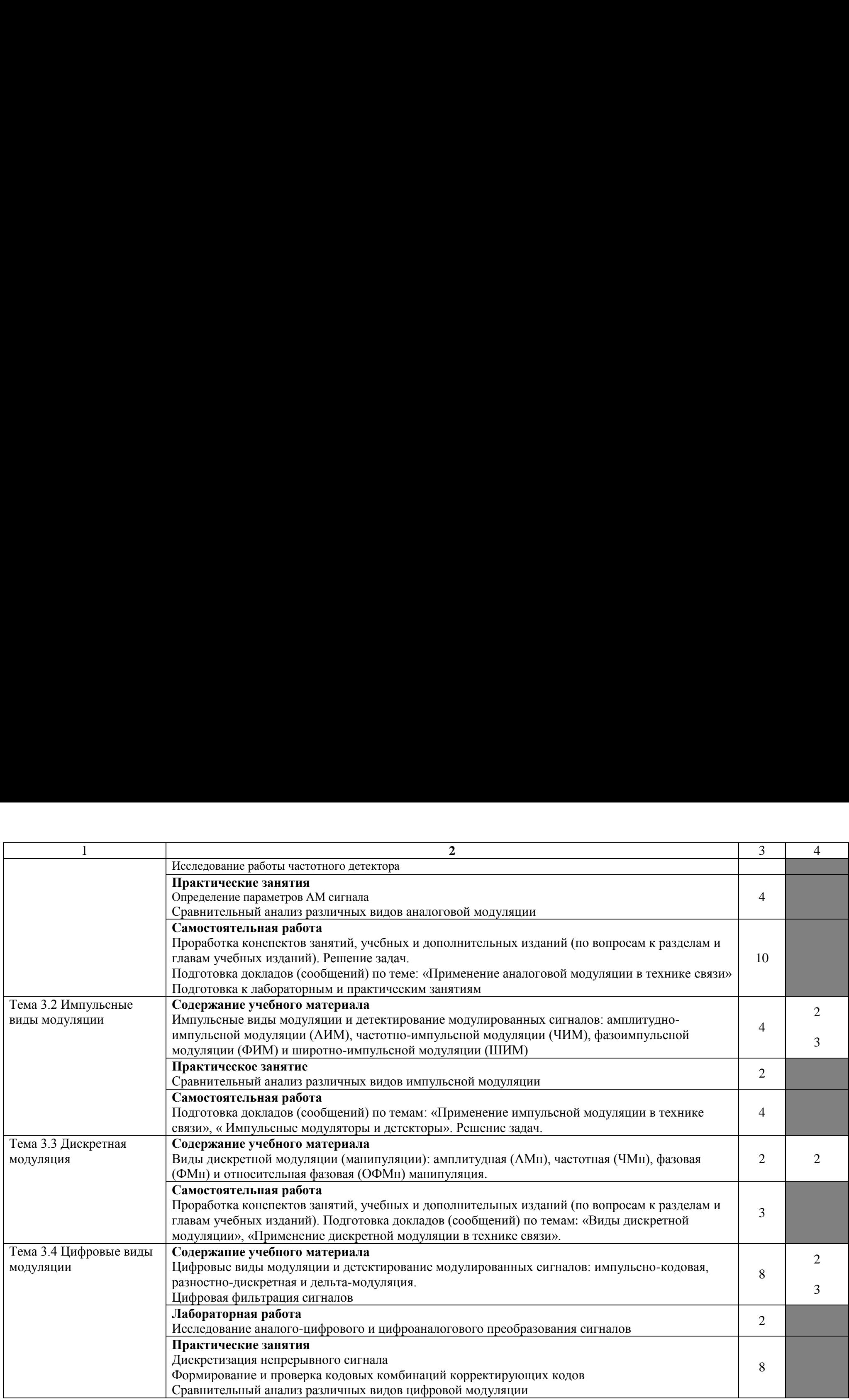

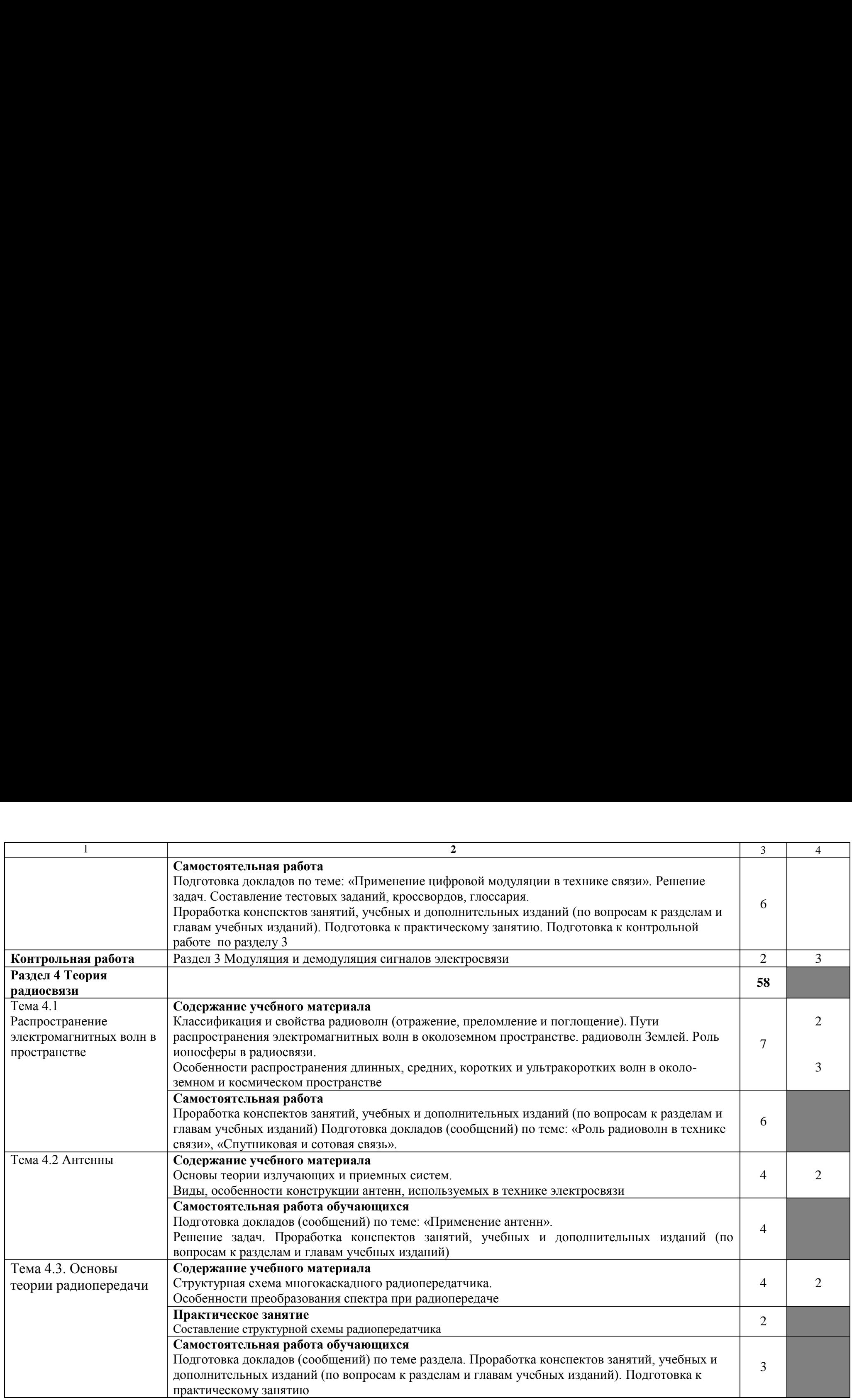

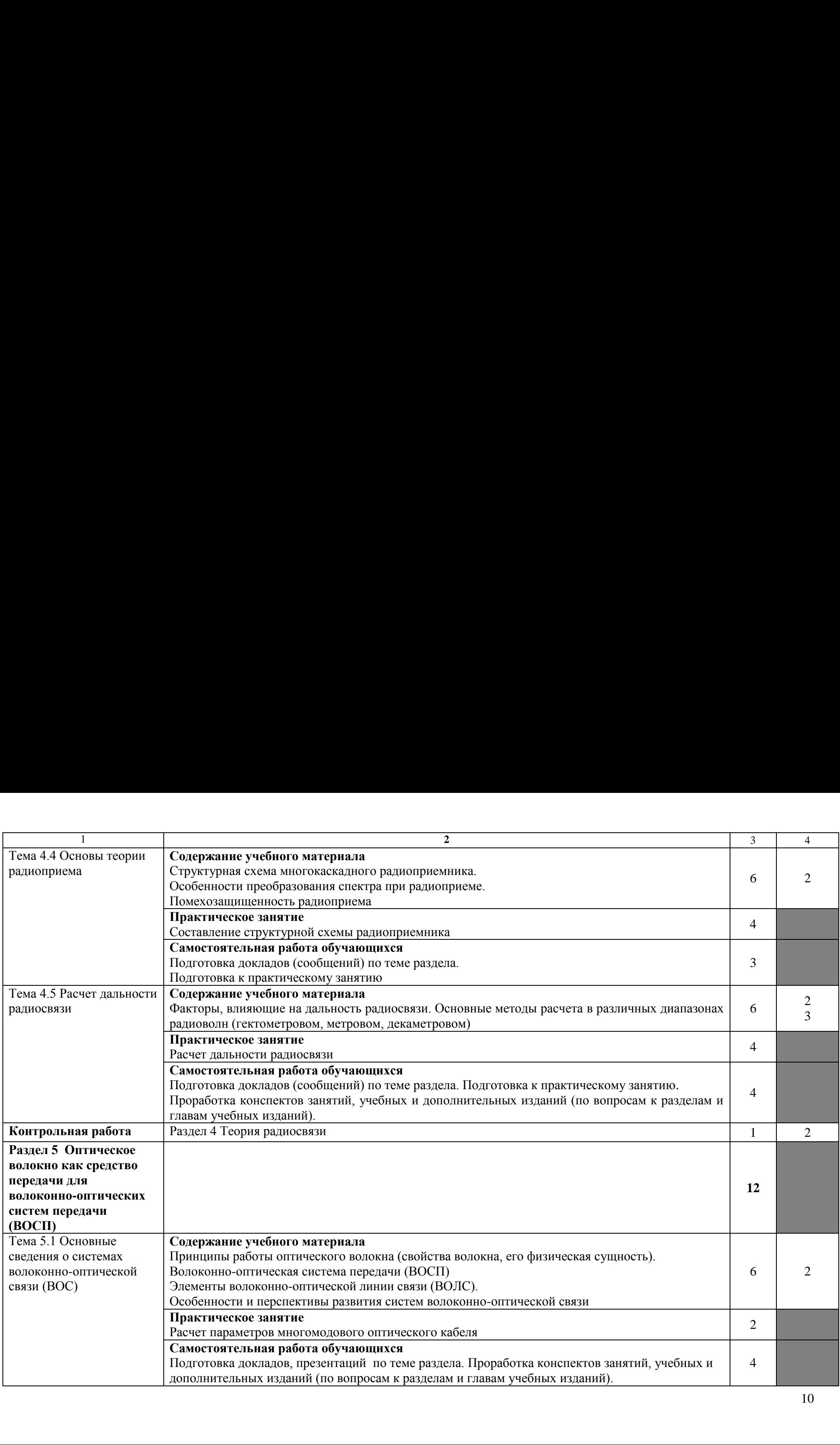

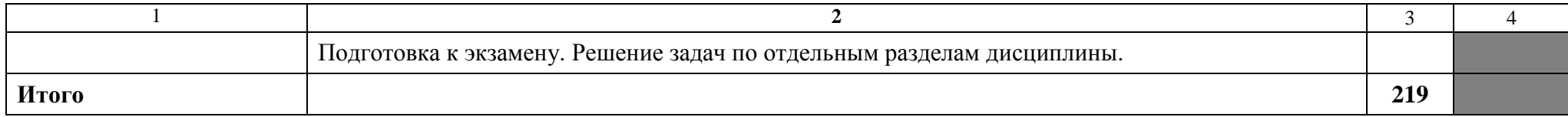

Для характеристики уровня освоения учебного материала используются следующие обозначения:

1. - ознакомительный (узнавание ранее изученных объектов, свойств);

2. - репродуктивный (выполнение деятельности по образцу, инструкции или под руководством)

3. - продуктивный (планирование и самостоятельное выполнение деятельности, решение проблемных задач)

# **3. УСЛОВИЯ РЕАЛИЗАЦИИ РАБОЧЕЙ ПРОГРАММЫ УЧЕБНОЙ**<br>ДИСЦИПЛИНЫ **ДИСЦИПЛИНЫ**

# 3.1. Требования к минимальному материально-техническому обеспечению<br>Реализация программы дисциплины требует наличия учебного кабинета и

Реализация программы дисциплины требует наличия учебного кабинета и т сализация программы дисциплины треоует н<br>лаборатории по дисциплине «Теория электросвязи».

Учебные занятия проводятся в кабинете «Теории электросвязи» №315 (помещение №32); лабораторные занятия проводятся в кабинете №326 (помещение №22) по адресу 392009, Тамбовская обл., г. Тамбов, ул. Лесная, дом №25, этаж 3. No25, stax 3.

# **Перечень основного оборудования кабинета**: Ilepeuenb OcHOBHOrO OO60py10BaHua KadnHeTa:

-Системный блок Proxima - 1 шт.

-Плазменный телевизор "SAMSUNG PS-42B451B2WX"

-Стенд «Электросвязь» - 1 шт.

- Тематические плакаты - 5 шт.

# **Оборудование лаборатории:**  OdopyA0BaHne Ja6opaTopnn:

-Учебная лабораторная установка по курсу «ТЕОРИЯ ЭЛЕКТРОСВЯЗИ» со сменными блоками "Теория передачи сигналов» - 1 шт.<br>-Монитор CRT 15 ROYER Scan 115 GS – 1 шт

-Монитор CRT 15 ROYER Scan 115 GS – 1 шт

-Осциллограф C1-220 – 1 шт -Ocuumorpad C1-220— 1 mr

-Системный блок OLDIStandart /intel/ - 1 шт

# Программное обеспечение:

1. Microsoft Office 2003 - OPEN LICENSE 45676365 бессрочно; 1. Microsoft Office 2003 - OPEN LICENSE 45676365 6eccpouno;

OPEN LICENSE 44625675 бессрочно;

OPEN LICENSE 43341171 бессрочно;

OPEN LICENSE 17052036 бессрочно

OPEN LICENSE [44625675](https://www.microsoft.com/Licensing/servicecenter/LicensingInfo/RelationshipSummary/ChildDetailsContacts.aspx?edlicnfo=MIIExwYJKoZIhvcNAQcDoIIEuDCCBLQCAQAxggHEMIIBwAIBADCBpzCBjzELMAkGA1UEBhMCVVMxEzARBgNVBAgTCldhc2hpbmd0b24xEDAOBgNVBAcTB1JlZG1vbmQxHjAcBgNVBAoTFU1pY3Jvc29mdCBDb3Jwb3JhdGlvbjEVMBMGA1UECxMMTWljcm9zb2Z0IElUMSIwIAYDVQQDExlNaWNyb3NvZnQgSVQgSVRPIFNTTCBDQSAxAhMtAAALHpaqpi45v+rFAAEAAAseMA0GCSqGSIb3DQEBAQUABIIBAI/vxlaFmmTQ6acqzVzpYuX+K0Y46zox2wRZISQEoNe+wP+Y6wwtAw0j5ocOfcjqRfqNnRCoWuxFdCM5g8XNcK/ugnR01tS) бессрочно;<br>OPEN LICENSE [43341171](https://www.microsoft.com/Licensing/servicecenter/LicensingInfo/RelationshipSummary/ChildDetailsContacts.aspx?edlicnfo=MIIExwYJKoZIhvcNAQcDoIIEuDCCBLQCAQAxggHEMIIBwAIBADCBpzCBjzELMAkGA1UEBhMCVVMxEzARBgNVBAgTCldhc2hpbmd0b24xEDAOBgNVBAcTB1JlZG1vbmQxHjAcBgNVBAoTFU1pY3Jvc29mdCBDb3Jwb3JhdGlvbjEVMBMGA1UECxMMTWljcm9zb2Z0IElUMSIwIAYDVQQDExlNaWNyb3NvZnQgSVQgSVRPIFNTTCBDQSAxAhMtAAALHpaqpi45v+rFAAEAAAseMA0GCSqGSIb3DQEBAQUABIIBAEHWIow8RL8OrKCBYY9g51aoIJTcCSCHIRHCD/iYzPnwG34S3G0WU6+jjlnCka1F4tiugFv0PNW5+MuTYjB5+KrFRuJwo4g) бессрочно;<br>OPEN LICENSE [17052036](https://www.microsoft.com/Licensing/servicecenter/LicensingInfo/RelationshipSummary/ChildDetailsContacts.aspx?edlicnfo=MIIExwYJKoZIhvcNAQcDoIIEuDCCBLQCAQAxggHEMIIBwAIBADCBpzCBjzELMAkGA1UEBhMCVVMxEzARBgNVBAgTCldhc2hpbmd0b24xEDAOBgNVBAcTB1JlZG1vbmQxHjAcBgNVBAoTFU1pY3Jvc29mdCBDb3Jwb3JhdGlvbjEVMBMGA1UECxMMTWljcm9zb2Z0IElUMSIwIAYDVQQDExlNaWNyb3NvZnQgSVQgSVRPIFNTTCBDQSAxAhMtAAALHpaqpi45v+rFAAEAAAseMA0GCSqGSIb3DQEBAQUABIIBABEvNiJHYY4KCVx1bg6vil8QptFIL+3gTfN1JSKcc6C2A68rSayY9ghIRq1XiZNZYB6pv7eizKiXdwfiqVBVMJDSf0sJcg4) бессрочно<br>2. Microsoft Win[dows](https://www.microsoft.com/Licensing/servicecenter/LicensingInfo/RelationshipSummary/ChildDetailsContacts.aspx?edlicnfo=MIIExwYJKoZIhvcNAQcDoIIEuDCCBLQCAQAxggHEMIIBwAIBADCBpzCBjzELMAkGA1UEBhMCVVMxEzARBgNVBAgTCldhc2hpbmd0b24xEDAOBgNVBAcTB1JlZG1vbmQxHjAcBgNVBAoTFU1pY3Jvc29mdCBDb3Jwb3JhdGlvbjEVMBMGA1UECxMMTWljcm9zb2Z0IElUMSIwIAYDVQQDExlNaWNyb3NvZnQgSVQgSVRPIFNTTCBDQSAxAhMtAAALHpaqpi45v+rFAAEAAAseMA0GCSqGSIb3DQEBAQUABIIBABEvNiJHYY4KCVx1bg6vil8QptFIL+3gTfN1JSKcc6C2A68rSayY9ghIRq1XiZNZYB6pv7eizKiXdwfiqVBVMJDSf0sJcg4) XP - подписка DREAMSPARK PREMIUM 700566015 для учебных заведений без ограничения на количество до 31.12.2017г.

3. Dr Web Enterprise Security Suite - Dr Web Enterprise Security Suite License – 3. Dr Web Enterprise Security Suite - Dr Web Enterprise Security Suite License лицензия до 10.11.2017 г.

4. SunRav TestOfficePro 4 - лицензия от 23.06.2005г. бессрочно 4. SunRav TestOfficePro 4 - mumen3ua oT 23.06.2005r. 6eccpo4Ho

5. Компас 3D v15 - лицензионный сертификат AГ-12-01533 от 18.12.2012г. -<br>бессрочно бессрочно

6. Microsoft Front Page - подписка Microsoft DreamSpark Premium 700566015 до 6. Microsoft Front Page - nogmucka Microsoft DreamSpark Premium 700566015 qo 31.12.2017г. 31.12.2017r.

7. MS Visio - подписка Microsoft DreamSpark Premium 700566015 до 31.12.2017 г.<br>8. Прохождение оптических импульсов по многомодовым волоконным

8. Прохождение оптических импульсов по многомодовым волоконным световодам - Договор от 15.08.2006г. – бессрочно cBeTOBOaM - Jloropop oT 15.08.2006r. — 6eccpouHo

9. Оптические световоды - Договор от 15.08.2006г. – бессрочно<br>10. Программный пакет «Теория связи» - Логовор 15.08.2006г.

10. Программный пакет «Теория связи» - Договор 15.08.2006г.

# 3.2. Информационное обеспечение обучения

#### учебных Перечень рекомендуемых изданий, Интернет-ресурсов, дополнительной литературы

# Основные источники:

1. Нефедов В.И. Теория электросвязи [Электронный ресурс]: учебник для СПО /В.И. Нефедов, А.С. Сигов; под ред. В.И. Нефедова. – М.: Издательство Юрайт, 2022. – 495 с. - Режим доступа: https://urait.ru/bcode/

2. Канаев А.К. Линии связи на железнодорожном транспорте [Электронный ресурс]: учебник / А.К. Канаев, В.А. Кудряшов, А.К. Тощев. – М.: ФГБУ ДПО «УМЦ ЖДТ», 2018. – 412 с. – Режим доступа: http://umczdt.ru/books/.

# Дополнительные источники

Ухина, С.В. Устройство электрических сетей и составление их схем: учебное пособие для СПО. - М.: ФГБУ ДПО «Учебно-методический центр по образованию на железнодорожном транспорте», 2019. - 294 с. - Режим доступа: http://umczdt.ru/books/

# 4. КОНТРОЛЬ И ОЦЕНКА РЕЗУЛЬТАТОВ ОСВОЕНИЯ УЧЕБНОЙ ДИСЦИПЛИНЫ

Контроль и оценка результатов освоения дисциплины осуществляется преподавателем в процессе проведения практических занятий и лабораторных работ, тестирования, а также выполнения обучающимися индивидуальных заданий и исследований.

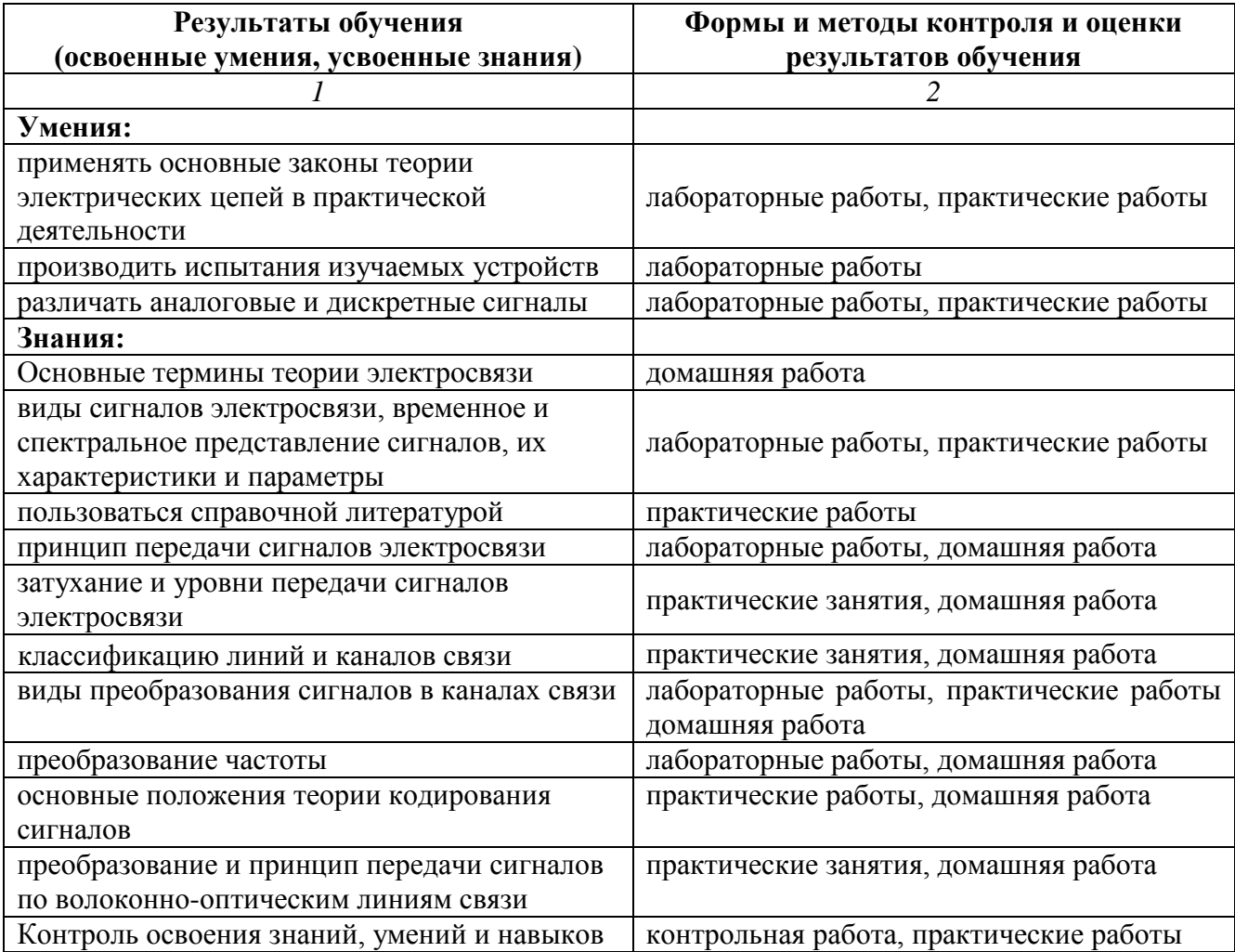

# **5. РЕЗУЛЬТАТЫ ОСВОЕНИЯ ДИСЦИПЛИНЫ**  5. PESYJIBTATbI OCBOEHHA JMCUMITLIMHBI

Результатом освоения программы дисциплины является овладение обучающимися профессиональными (ПК), общими (ОК) компетенциями и личностными результатами (ЛР) 5. РЕЗУЛЬТАТЫ ОСВОЕНИЯ Д<br>Результатом освоения програм:<br>обучающимися профессиональными (<br>личностными результатами (ЛР) 5. РЕЗУЛЬТАТЫ ОСВОЕНИЯ Д<br>Результатом освоения програм<br>обучающимися профессиональными (<br>личностными результатами (ЛР)<br>Код Наименовани

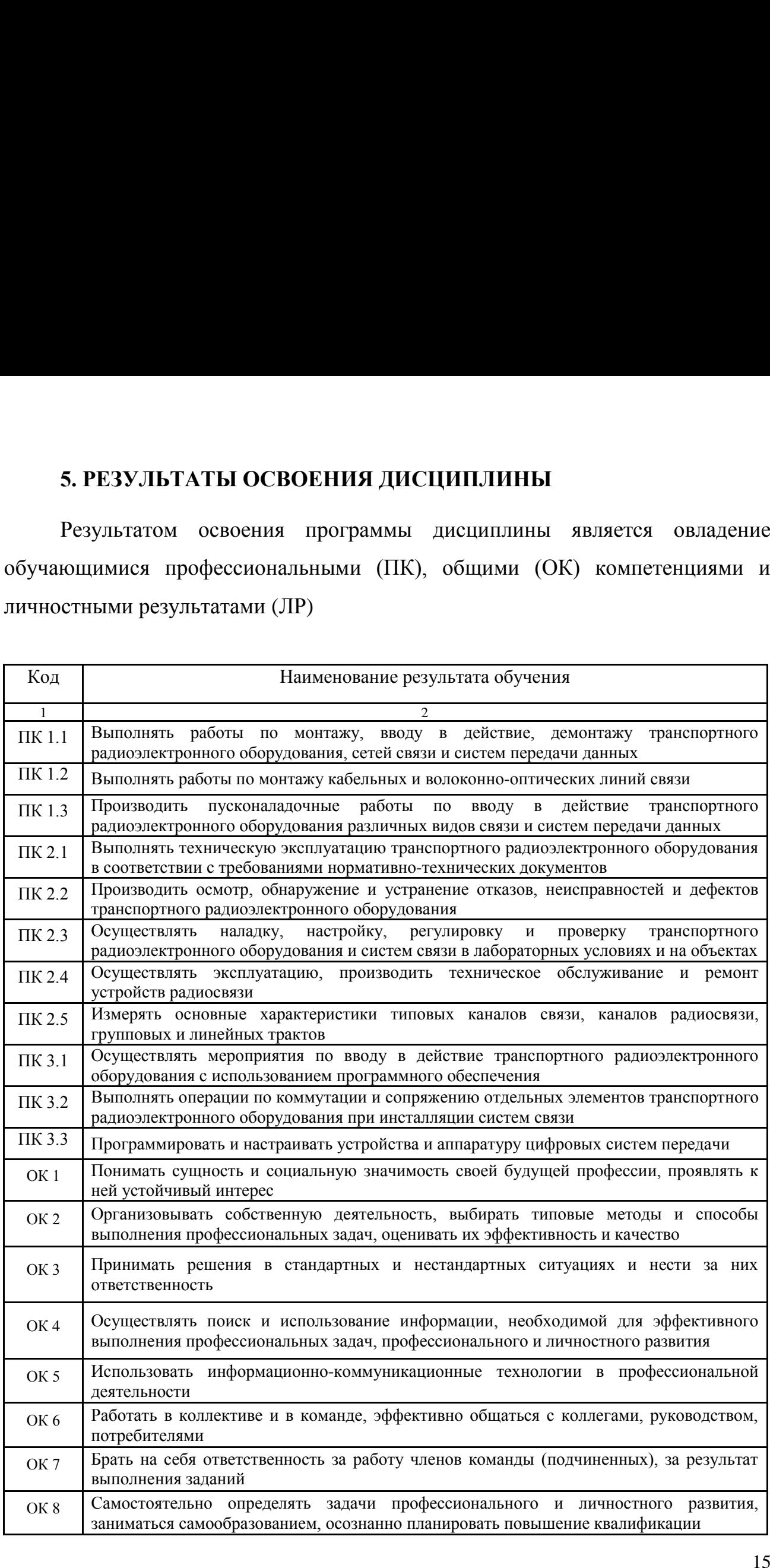

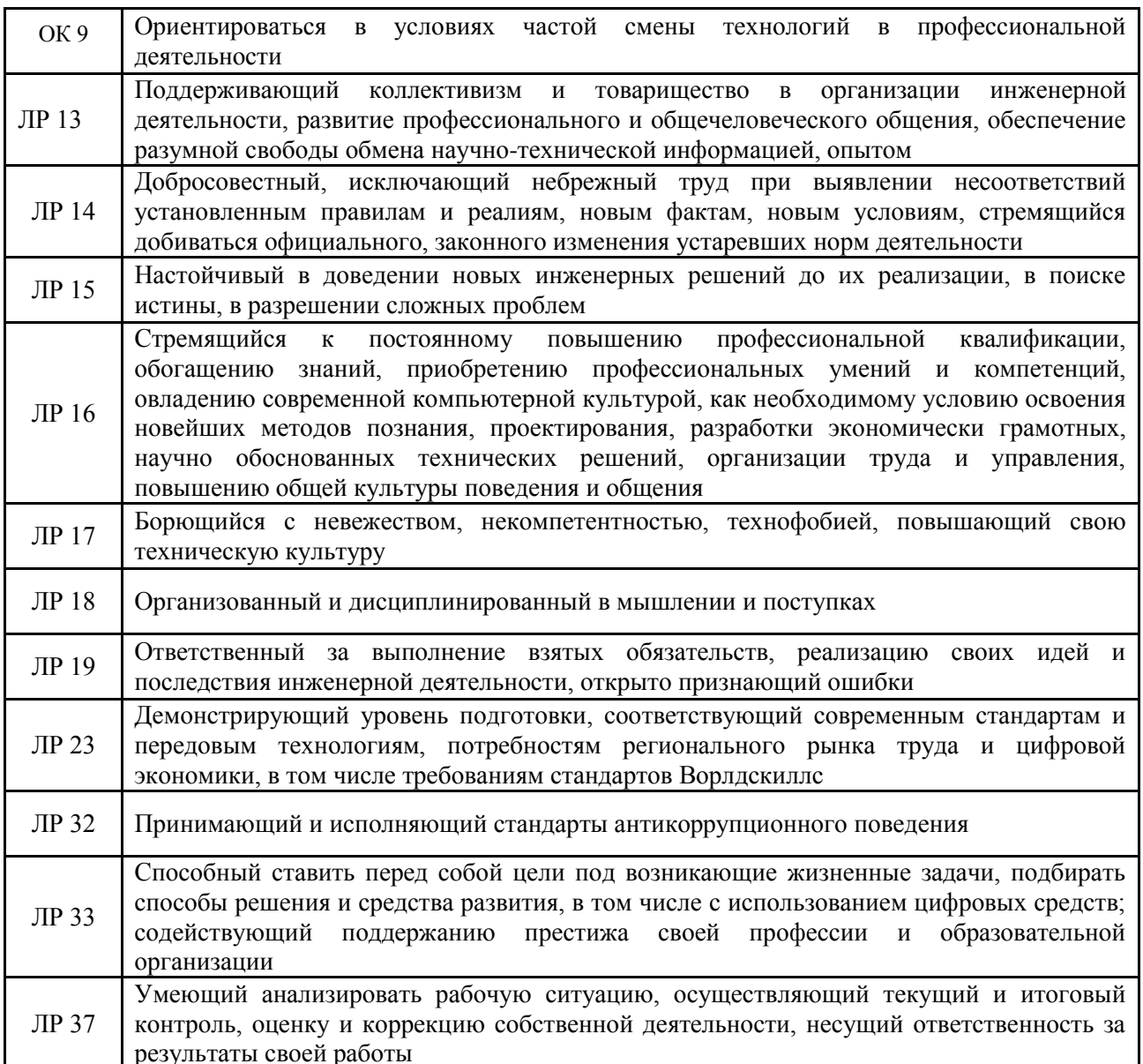

# на рабочую программу учебной дисциплины<br>ТЕОРИЯ ЭЛЕКТРОСВЯЗИ разработанную, преподавателем ТаТЖТ - филиала РГУПС Малеевой И. В.

Рабочая программа учебной диспиплины «Теория электросвязи» разработана в соответствии с требованиями ФГОС СПО к базовой подготовке выпускников по специальности 11.02.06 Техническая эксплуатация транспортного радиоэлектронного оборудования (по видам транспорта) и примерной программой дисциплины.

В паспорте рабочей программы определено место дисциплины в структуре программы подготовки специалистов среднего звена (далее ППССЗ). Цели освоения дисциплины соотнесены с общими целями освоения ППССЗ. Распределение объема часов по видам учебной работы соответствует учебному плану специальности.

Содержание учебного материала рецензируемой рабочей программы опирается на современные достижения науки и техники в области электросвязи. Содержание учебной дисциплины разбито на логически завершенные дидактические единицы, изучение которых заканчивается определенным видом контроля, что дает возможность рассредоточить в течение семестра контрольные мероприятия, стимулируя студентов к регулярной работе на протяжении всего периода обучения. Результаты освоения программы определяются приобретаемыми выпускником компетенциями.

Рабочая программа ориентирована на результаты обучения, выраженные в форме компетенций, и предполагает модульное построение образовательного процесса с учетом уровней освоения учебного материала, следовательно, отвечает обязательным требованиям ФГОС СПО к ППССЗ нового поколения.

Достоинством рецензируемой рабочей программы является рациональное распределение времени по видам занятий и учебным поручениям и единство всех находящихся во взаимодействии сторон учебного процесса: теоретического курса, лабораторно-практических занятий, самостоятельной работы студентов и учебно - методического обеспечения дисциплины.

Таким образом, рекомендую представленную на рецензию рабочую программу для планирования работы в среднем профессиональном учебном заведении.

Начальник Мичуринского. Регионального центра связи

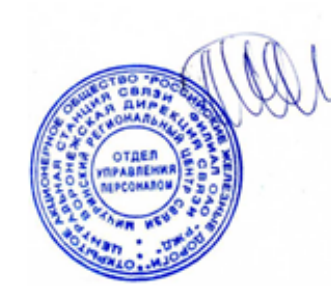

Кузнецов С.А.

на рабочую программу учебной дисциплины «Теория электросвязи», разработанную преподавателем ТаТЖТ-филиала РГУПС Малеевой И.В.

Рабочая программа учебной дисциплины «Теория электросвязи» разработана в соответствии с требованиями ФГОС СПО к базовой подготовке выпускников по специальности 11.02.06 «Техническая эксплуатация транспортного радиоэлектронного оборудования (по видам транспорта)» и примерной программой дисциплины, изданной ФГОУ «Учебно-методический центр по образованию на железнодорожном транспорте» в 2011 году.

программа является составной частью программы подготовки Рабочая специалистов среднего звена (далее ППССЗ) по данной специальности. В паспорте рабочей программы определено место дисциплины в структуре ППССЗ, дано описание логической и содержательно методической взаимосвязи с другими частями ППССЗ, а цели освоения дисциплины соотнесены с общими целями освоения ППССЗ. Распределение объема часов по видам учебной работы соответствует учебному плану специальности и отражает единство всех находящихся во взаимодействии сторон учебного процесса.

Содержание учебного материала рецензируемой рабочей программы опирается на современные достижения науки и техники в области электросвязи. Учебный материал разбит на логически завершенные дидактические единицы - модули, каждый из которых содержит элементы контроля и самоконтроля знаний. Содержание модулей и распределение учебного материала по видам занятий и уровню освоения считаю оптимальным. В программе учтена специфика учебного заведения и отражена практическая направленность курса. Рабочая программа ориентирована на результаты обучения, выраженные в форме компетенций.

Достоинством рецензируемой рабочей программы является рациональное распределение времени по видам занятий.

崇正

Структура и оформление рабочей программы соответствует требованиям.

Преподаватель высшей категории ТаТЖТ-филиала РГУПС

 $m$ iri ca

Назаров С.М.